# **Extending Your Mainframe For More Business Value**

Extend Development Team Productivity with Eclipse and Web 2.0

# Service Oriented Finance Needs Productive Development Tools

We have a lot of new solutions to build. If I build them all on System z, I will have to find more System z development skills

With modern tools from Rational, even your inexperienced programmers will be productive

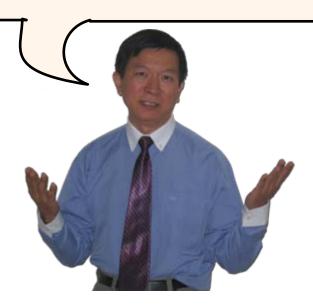

Service Oriented Finance Development Manager

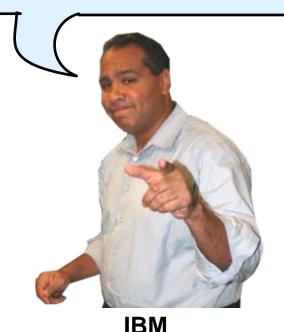

1014

### Rational Developer For System z (RDz)

- IBM's latest tool for System z development
  - Version 7.1 shipped Sep 2007
- Single integrated tool for developing mainframe applications using both traditional and newer technologies
  - Develop traditional COBOL/PL1/ASM/JCL/BMS/EGL applications
  - Develop Java/J2EE and Web applications, including JSF and struts
- Boosts developer productivity compared to green screen tools
  - Workstation tool based on Eclipse
- Leverage existing assets in a Service Oriented Architecture
  - Quickly expose CICS, IMS and DB2 assets as native services
  - Visually wire together CICS transactions into a business flow

### IBM Development Tools Are Built On Eclipse

Function delivered as perspectives in eclipse – blue plug-ins ship with RDz

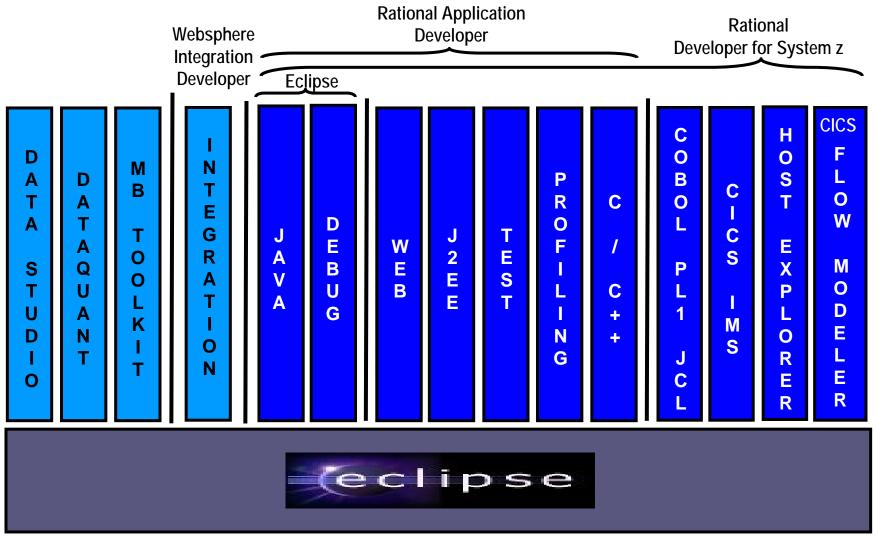

# ISPF: How Does Traditional "Green Screen" Development Work?

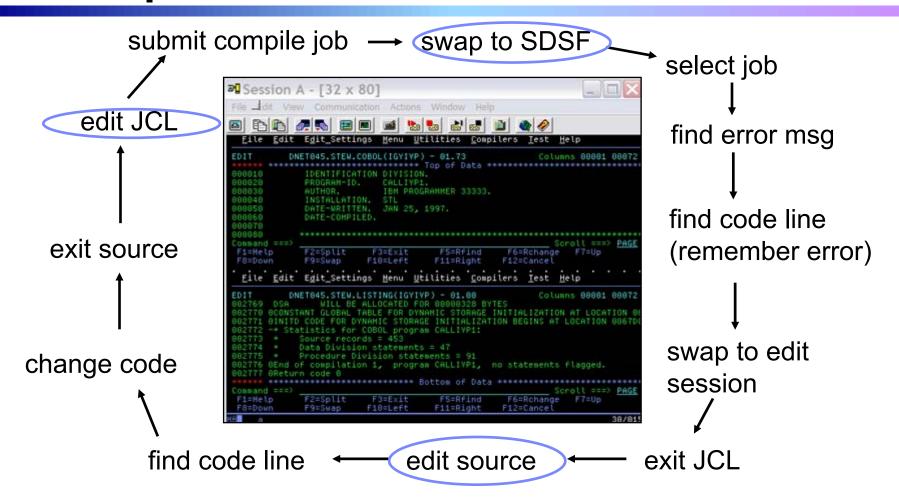

- Programmer goes through a sequence of screens in order to get the job done
  - ▶ 3.4 listings, job listings, SDSF outputs, etc.
- Programmer is constantly flipping back and forth between these ISPF screens

# RDz Highlights For Traditional Mainframe Development

- Interactive, workstation-based environment
  - Interactive access to z/OS
  - Work with host files as though they are local
- Boosts developer productivity compared to "green screen" tools
  - Interactive edit/compile/debug on the workstation
    - Work offline or online
  - Interactive job generation, submission, monitoring, command execution
  - Supports different runtimes (CICS, IMS, Batch, USS, DB2, WAS)
  - Language sensitive editors
- Can access different host based Source Code Management systems through a unified interface
  - CARMA (Common Access Repository Manager)

# DEMO: Introducing Rational Developer For System z

- Perspectives and views
- Remote System Explorer
- Working with host datasets
- Language-sensitive COBOL editor
- Works with DB2 on z/OS
- Productivity features
- Edit/Compile/Visual Debug

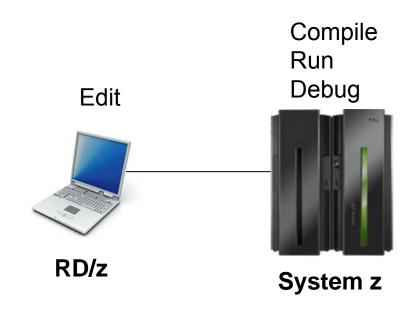

# Interactive Problem Determination: RDz Integrates With Host-based PD Tools

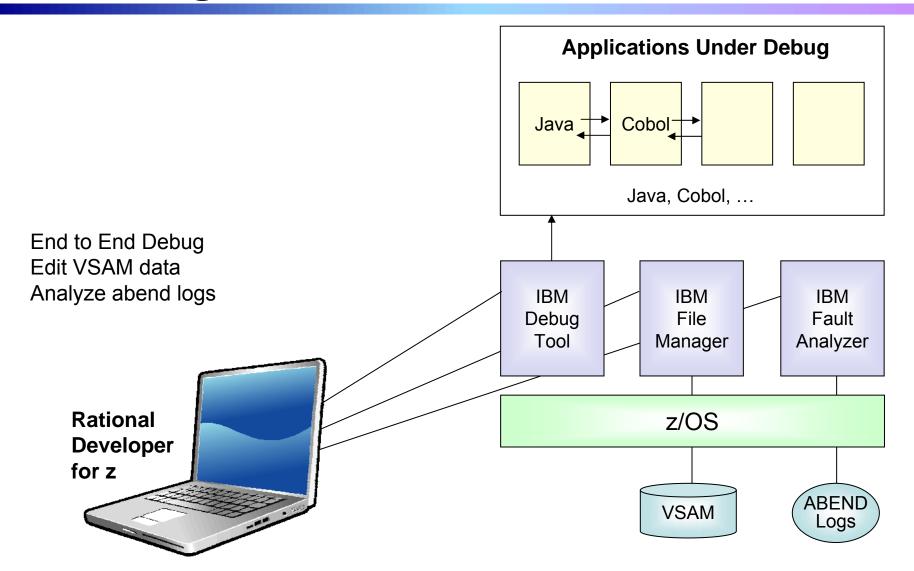

### **Inexperienced Programmers Can Be Productive**

- An independent study from Branham Group concluded:
  - Using RD/z, a developer with no mainframe experience can be just as productive as an experienced ISPF programmer
  - In addition, the RD/z developer achieved
    - 44% productivity advantage in COBOL and PL/1 edit, compile, debug activities
    - 3 times productivity advantage in creating web services
- Workstation based edit and unit test saves mainframe cycles
  - Customers at Fiducia, Deutsche, Nationwide observed an 80% reduction in the cost of compiles

http://www.branhamgroup.com/wdz\_study

### **Customer Example**

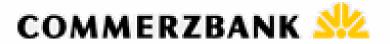

#### **Background:**

- German bank providing financial services to private companies across Europe
- Provider of online banking services

#### **Challenge:**

 Upgrade teller workstations and ensure they continue to work with an existing third-party COBOL run-time environment

#### Solution:

- New application framework based on IBM COBOL
- RDz to design new COBOL and other code

"In one tool, we have a single development environment for multiple environments. I don't have to jump between different tools to do different tasks. The tool is very complete."

- Armin Schiller, transaction banking payments and cash transactions, Commerzbank AG

### An Easier Way To Access Mainframe Information

A "mashup" is a lightweight web application created by combining information from more than one existing source to deliver new functions and insights

- Rapid creation (days not months)
- Reuses existing capabilities, but delivers new functions and insights
- Requires limited to no technical skills
- Often mixes internal and external sources

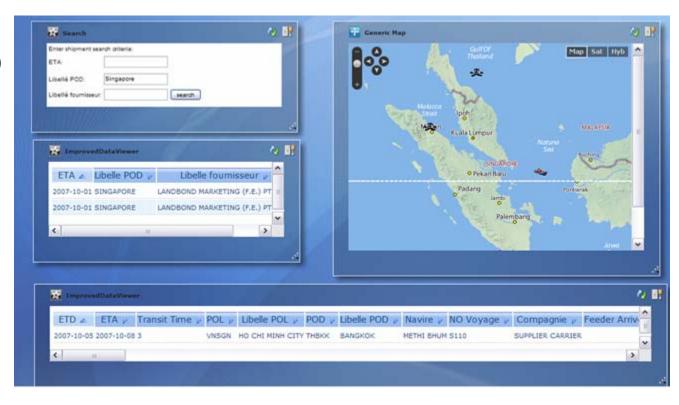

# Mashups and Widgets Enable Simple Situational Applications

#### Widgets

- Small browser program components that each deliver a specific service
- ► Also called gadgets, blocks, etc.

#### Mashup

- An lightweight web application assembled from widgets wired together and sharing data
- Mashups created quickly and easily by end users
  - -Little to no technical skills needed
  - Used to address short-lived, ad-hoc situations

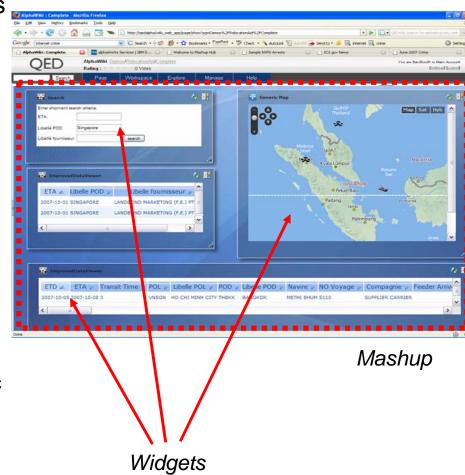

### IBM Mashup Center Key Components: Lotus Mashups and InfoSphere Mashup Hub

### Lotus Mashups

- Server based tool to create mashup web applications
- Assemble and wire gadgets on a web page
- Wiring links run time data from one gadget to another
- InfoSphere Mashup
  - Server based tool to create data feeds from various information sources
  - Also provides run time environment for the created data feeds
- Common Catalog
  - Stores gadgets and feeds for development use
- Installed together
  - Access with a browser

### **Example – Mashup Application Combines Web And Enterprise Information**

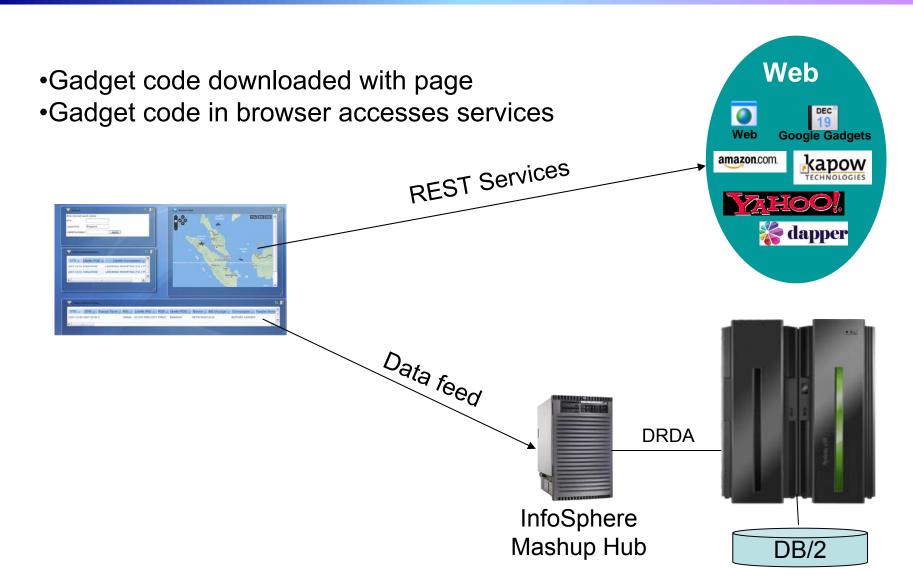

# **Competitive Advantage - IBM Offers The Best Mashup Connectivity To Enterprise Data**

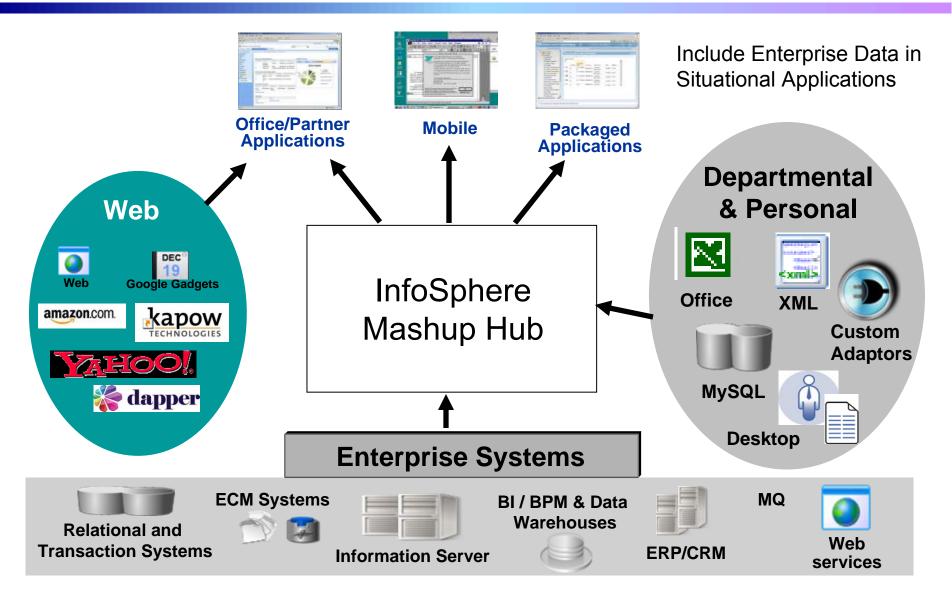

### DEMO: Create A Mashup For Easy Access To Mainframe Data

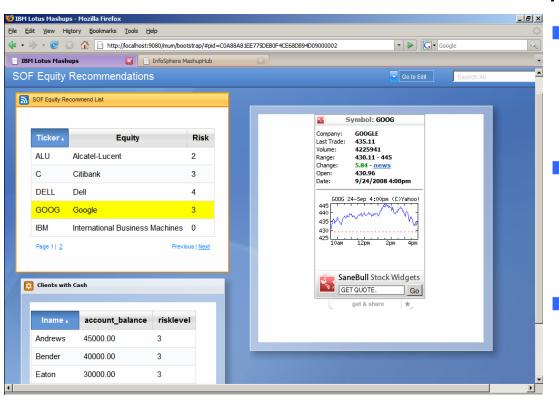

The result is a mashup application that delivers an insight for equity sale recommendations.

#### A securities broker:

- Uses a list of equities with their current risk estimates from his/her personal Excel spreadsheet
- Matches this information with the customer stock risk preferences stored in DB2 on System z ...
- Mashes this up with the current stock trend and other financial information from Internet services on the same page

### **Summary**

Improve the productivity of mainframe application developers with Rational Developer for System z

Improve the quality of applications with Rational Functional Tester, Rational Performance Tester, and IBM Workload Simulator

It's even easier to unlock enterprise data using IBM Mashup Center

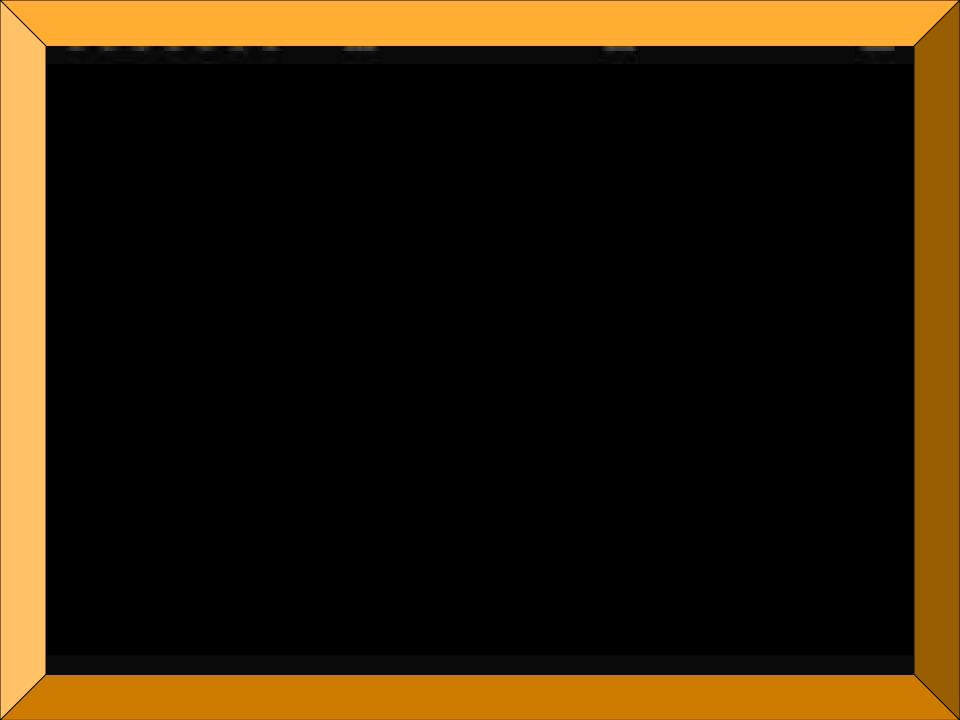